#### 15 **SIMOVIS**

Программный инструмент SIMOVIS V5. х доступен для запуска, параметрирования и диагностики SIMOREG 6RA70 с PC.

### 15.1 Возможности поставки

SIMOVIS может быть заказан под заказным номером 6RX1700-0AD64.

Инструмент SIMOVIS также может быть заказан под номером **опции** с коротким кодом D64 вместе с блоком преобразователя 6RA70.

#### 15.2 Установка программного обеспечения

Программное обеспечение поставляется на CD вместе с инструкцией по эксплуатации в форматие Word 6.0.

Краткий обзор содержания CD может быть найден в файле START.HTM, Если на Вашем РС инсталирован HTML Browser. Вы можете запустить обзор двойным шелчком по START-НТМ. С другой стороны, Вы можете найти информацию в текстовом формате в файле README.TXT.

Если ваш РС не имеет драйвера CD, Вам сначала необходимо создать инсталяционные дискеты. Для этого вам необходим PC с драйвером CD. CD содержит SIMOVIS "Diskette images" в директориях SIMOVIS\DISK1, \DISK2, \DISK3 и \DISK4.

После выбора желаемого языка, инсталяция SIMOVIS вызывается через SIMOVIS V5.0.2 -Install SIMOVIS - Start Installation.

По причинам безопасности, старый Internet browsers не подходит для запуска программ. В этом случае "Setup.exe - Save as" диалог отображается Start Installation.

В этом случае, Вы можете запустить программу Setup вручную в подкаталоге:

SIMOVIS\disk1\setup.exe. Затем следующие инструкции отображаются программой инсталяции.

Как стандарт, SIMOVIS инсталируется в каталог C:\SIEMENS\SIMOVIS.

Иконка "SIMOVIS(USS)" для запуска программы отображается на рабочем столе.

## 15.3 Подключение преобразователя SIMOREG к PC

Простейшая связь производится подключением соединителя ХЗОО на передней панели преобразователя SIMOREG с COM портом PC, используя кабель с заказным номером 6SX7005-0AB00.

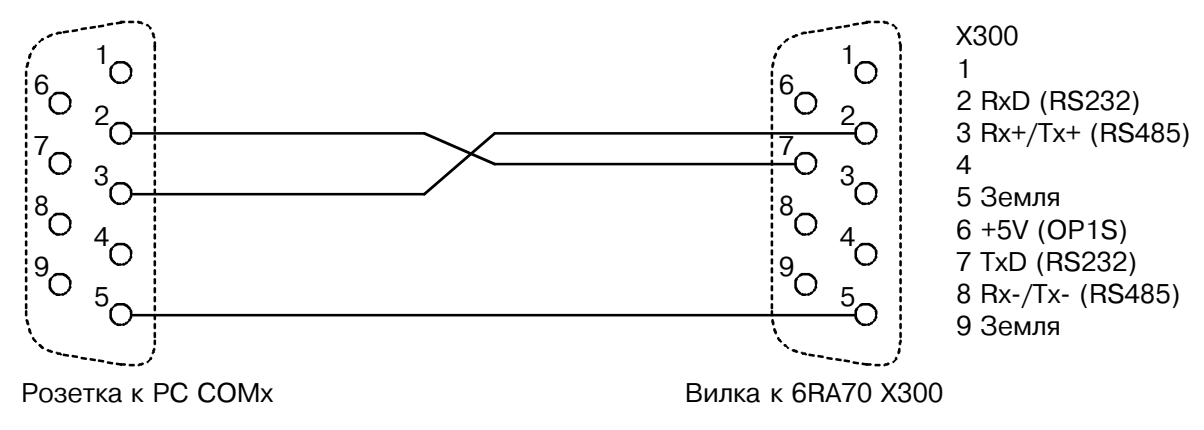

Дополнительная информации относительно установки и действия инструмента SIMOVIS, включая работу в среде STEP7 и связи с оборудованием через Profibus, также как инструкции по работе программного обеспечения, могут быть найдены в файле README. TXT в директории установки SIMOVIS и ONLINE Help.

# **ПРИМЕЧАНИЕ**

SIMOVIS V5.x может быть запущен под Windows95 или Windows NT 4.0, но не под Windows 3.х.